# **Lab 7. Digital Display**

#### **Overview of this Session**

In this laboratory, you will learn:

- To continue to use an oscilloscope
- How to use an LED driver chip.

#### Introduction

In this lab you will hook up a counter circuit, a 555 timer circuit, and a digital display circuit to create a digital clock that counts from 0 to 59.

#### **Background**

In previous labs you have learned how to use a counter and a 555 timer. In this lab you will create a circuit that can display the numbers from 0-9. You will then create a circuit that counts from 0 to 5 or 0 to 9 (The TA will assign this). Then you will work with another group and create a 1 minute timer.

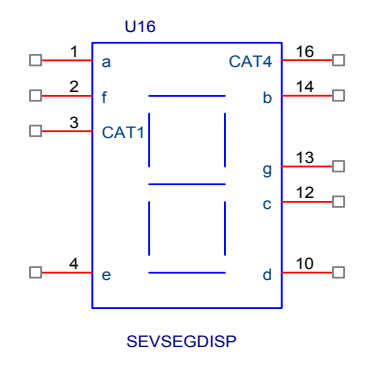

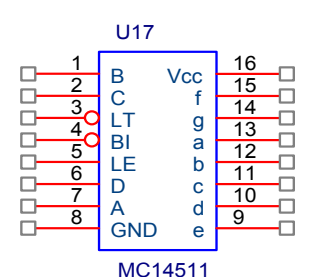

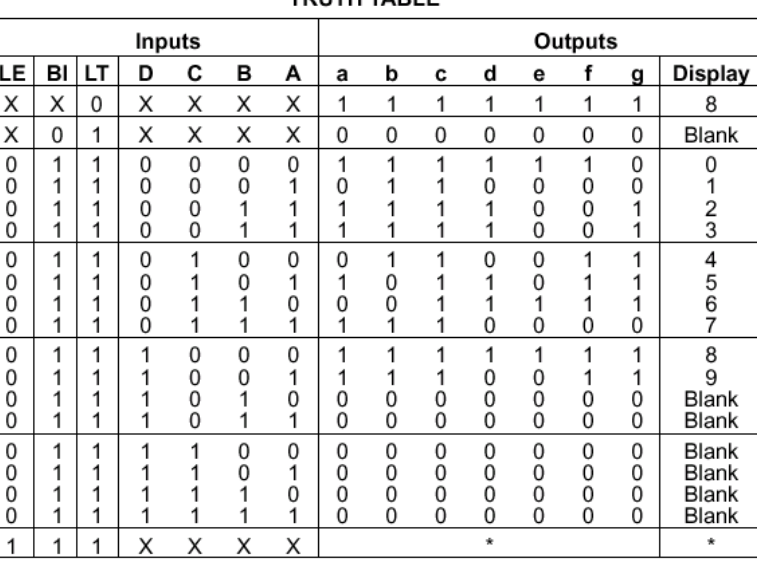

#### TOUTH TABLE

 $X = Don't Care$ 

\*Depends upon the BCD code previously applied when  $LE = 0$ 

### Oscilloscope Measurements

7.1 Connect the signal from the function generator to the oscilloscope and determine the type of signal present, the frequency, amplitude, and the DC offset.

### **PART 1: The Display Circuit**

Build this circuit.

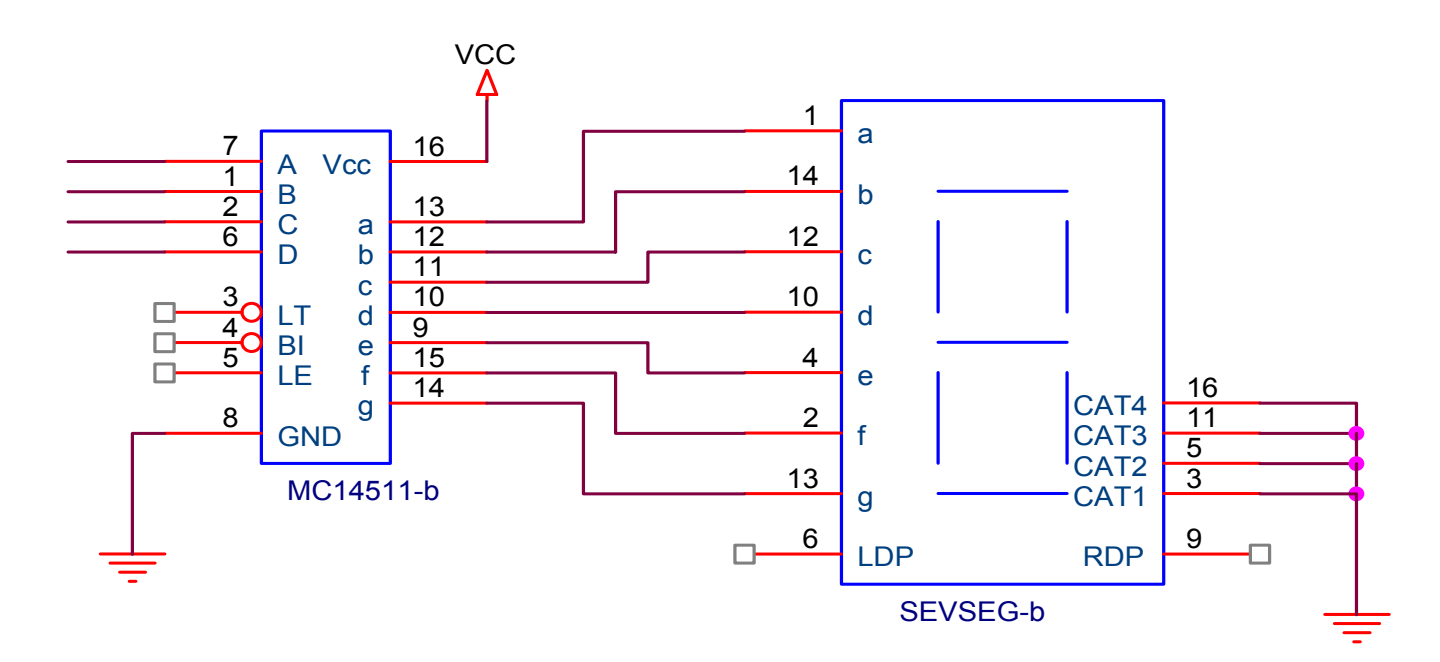

- 7.2 Experiment with the driver chip by fixing the A-D pins to either 5 volts or ground to input the binary number 7, with LE grounded and Bl and LT at 5 volts. Record the result. Connect Bl to ground. Record what the display does. Next connect Bl to 5 volts and connect LT to ground. Record the result.
- 7.3 Change the A-D inputs to enter the binary number 8. Make sure the display shows the number 8.

### **PART 2: Digital clock**

Build one of these circuits:

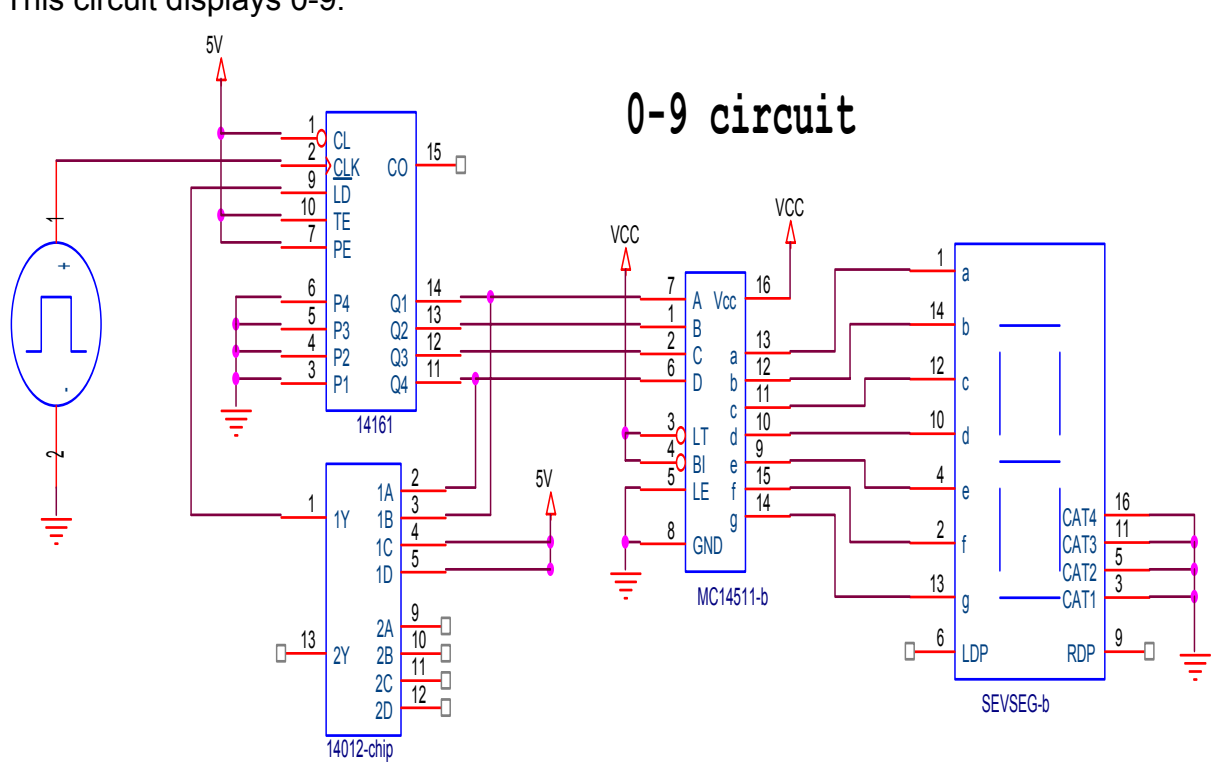

This circuit displays 0-9.

This circuit displays 0-5.

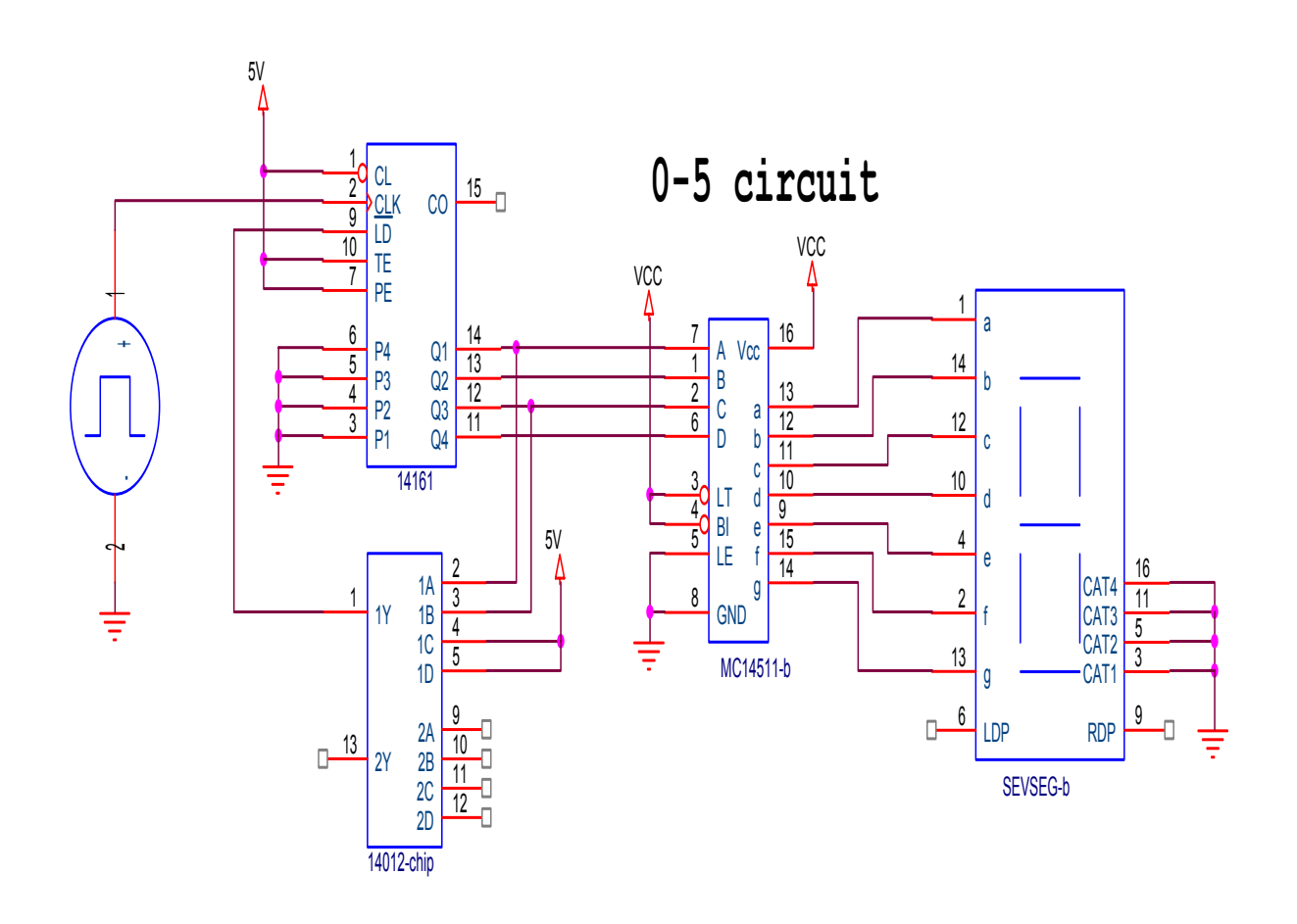

- 7.4 Set the function generator to create a 0-5 volt squarewave that has a frequency of 1 Hz.
- 7.5 Make sure that your circuit is behaving properly.
- 7.6 Next, find a group that has built the alternative circuit from the one you built and hook them up in the following manner.

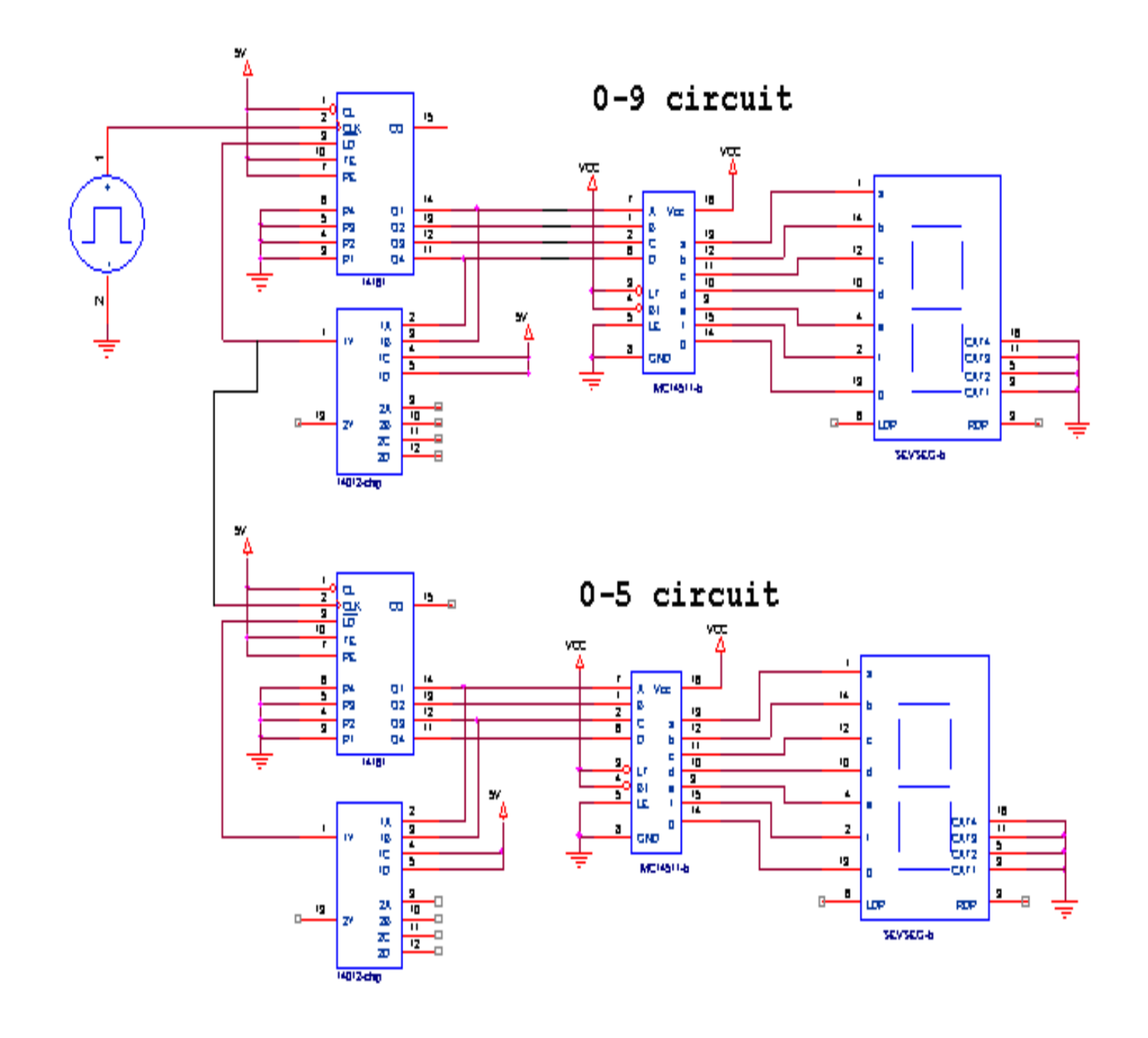

7.7 Instead of using the Function generator, use a 555 timer to trigger your clock circuit.

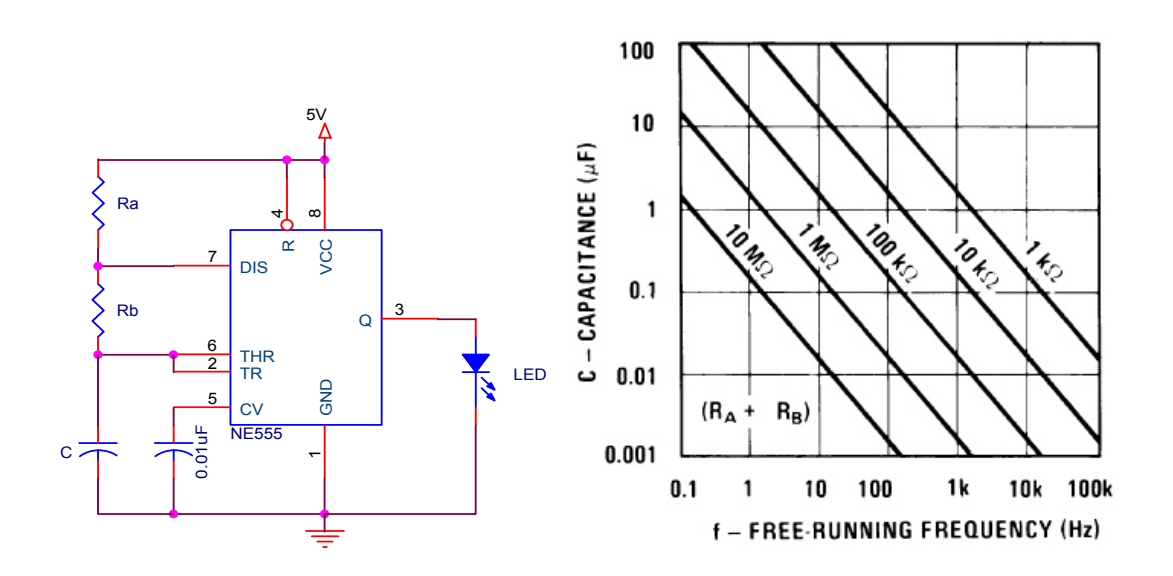

## **MC14511B**

## **BCD-To-Seven Segment Latch/Decoder/Driver**

The MC14511B BCD-to-seven segment latch/decoder/driver is constructed with complementary MOS (CMOS) enhancement mode devices and NPN bipolar output drivers in a single monolithic structure. The circuit provides the functions of a 4-bit storage latch, an 8421 BCD-to-seven segment decoder, and an output drive capability. Lamp test  $(\overline{LT})$ , blanking  $(\overline{BI})$ , and latch enable (LE) inputs are used to test the display, to turn–off or pulse modulate the brightness of the display, and to store a BCD code, respectively. It can be used with seven-segment light-emitting diodes (LED), incandescent, fluorescent, gas discharge, or liquid crystal readouts either directly or indirectly.

Applications include instrument (e.g., counter, DVM, etc.) display driver, computer/calculator display driver, cockpit display driver, and various clock, watch, and timer uses.

- Low Logic Circuit Power Dissipation
- High-Current Sourcing Outputs (Up to 25 mA)
- Latch Storage of Code
- Blanking Input
- Lamp Test Provision
- Readout Blanking on all Illegal Input Combinations
- Lamp Intensity Modulation Capability
- Time Share (Multiplexing) Facility
- Supply Voltage Range =  $3.0$  V to 18 V
- Capable of Driving Two Low-power TTL Loads, One Low-power Schottky TTL Load or Two HTL Loads Over the Rated Temperature Range
- Chip Complexity: 216 FETs or 54 Equivalent Gates
- Triple Diode Protection on all Inputs

## **Lab 7 Digital Display Answer Sheet**

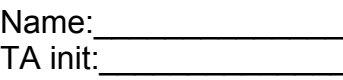

Name:\_\_\_\_\_\_\_\_\_\_\_\_\_\_\_\_\_\_\_\_\_\_\_\_\_\_\_ Section Number:\_\_\_\_\_\_\_\_\_\_\_\_\_\_\_ TA init:\_\_\_\_\_\_\_\_\_\_\_\_\_\_ Date:\_\_\_\_\_\_\_\_\_\_\_\_\_\_\_\_\_\_\_\_\_\_\_\_

7.1 Draw the waveform shown on the oscilloscope. What is the name of this waveform? What is the amplitude, frequency, and DC offset? Show all your calculations.

- 7.2 What number showed up in the display? What are the effects of the Bl and the LT pins?
- 7.3 How were the A-D pins hooked up to show the number 8?
- 7.6 Show a TA that you have gotten the 1 minute timer to work.

TA init:\_\_\_\_\_\_\_\_\_\_\_\_\_\_\_

7.7 What were the values of Ra, Rb and C that you used?